## DP-Pro Q V4.0 Playback Quick Start

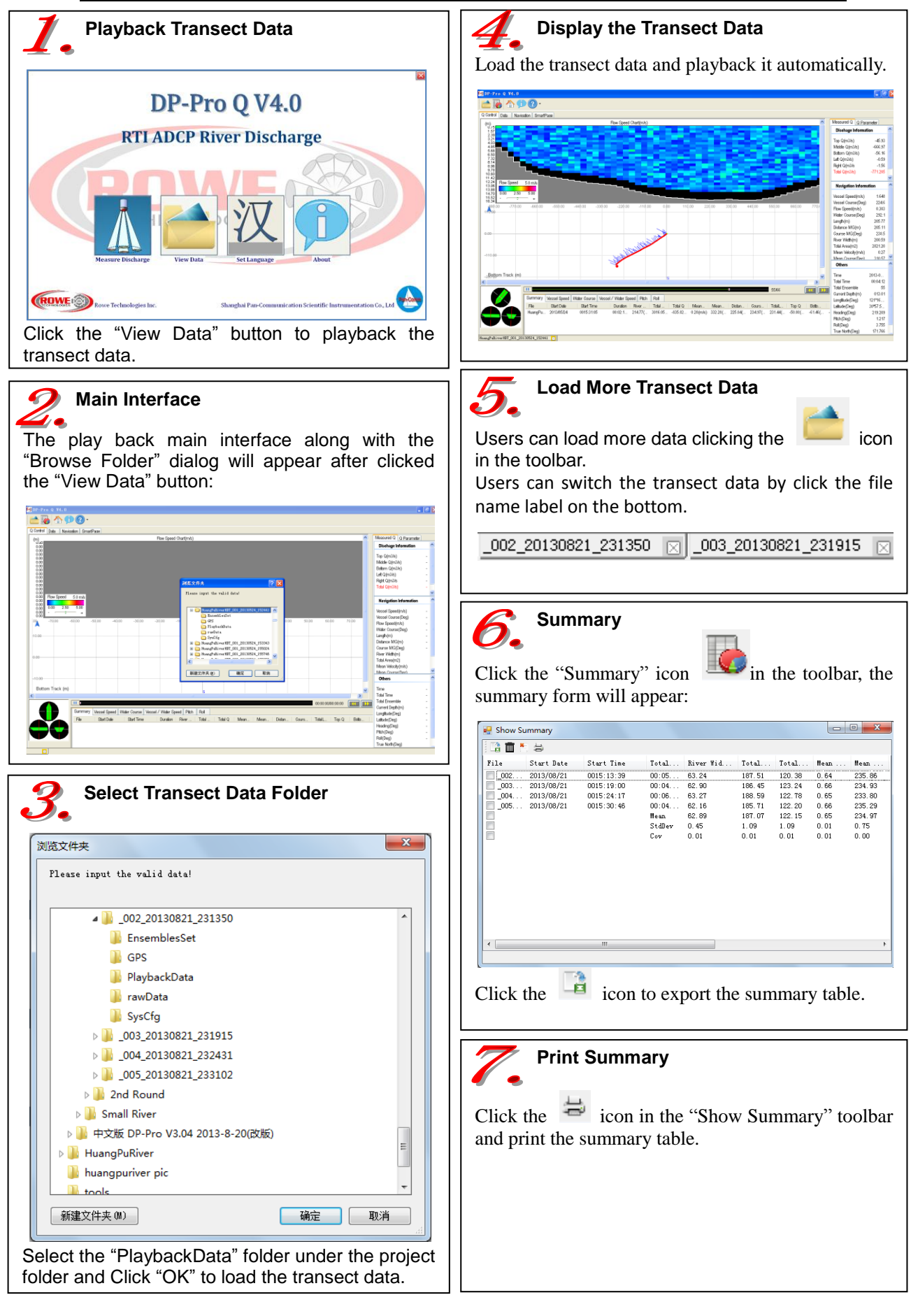

## DP-Pro Q V4.0 Playback Quick Start

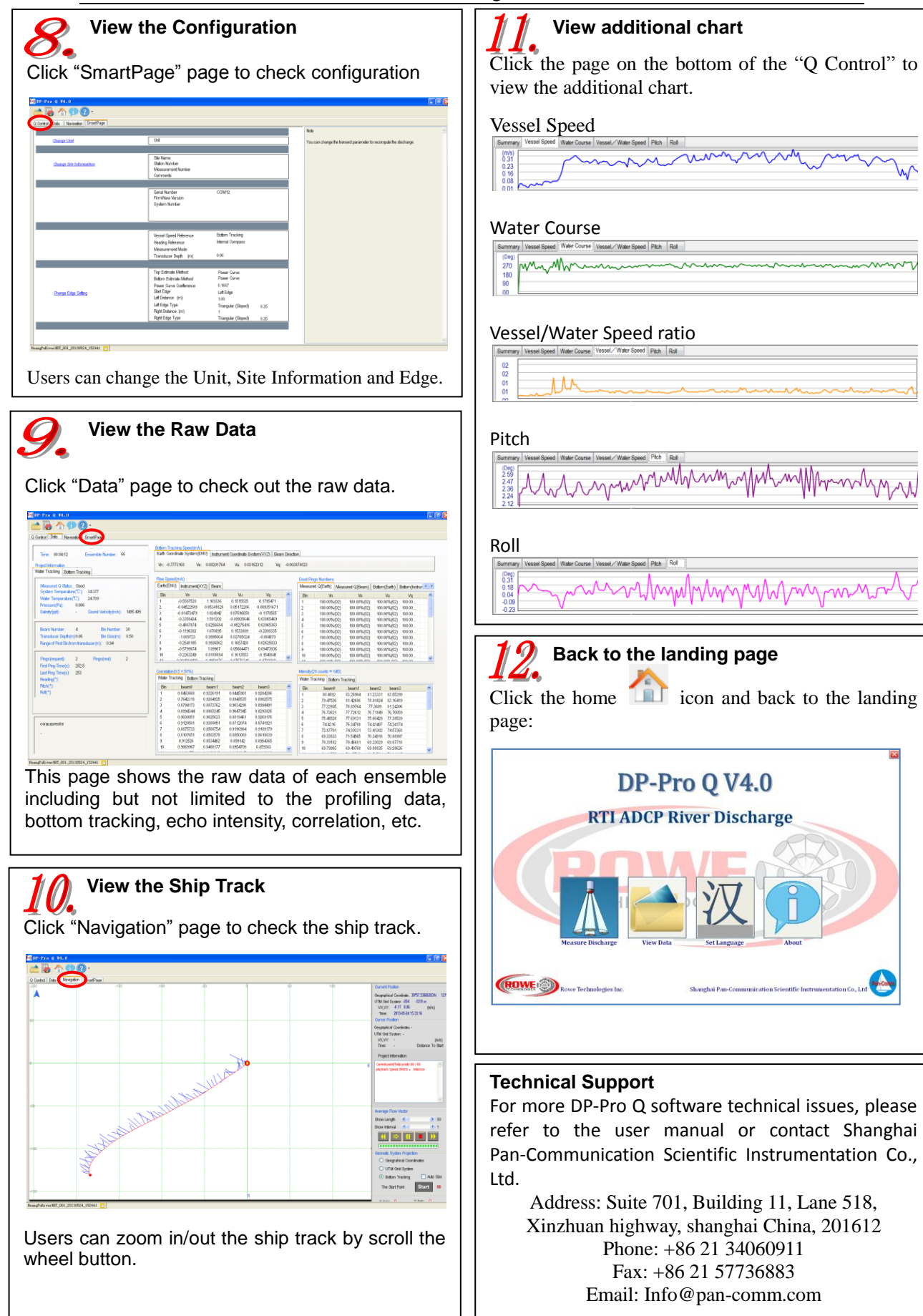